## **Lab 9**

## **Exceptions**

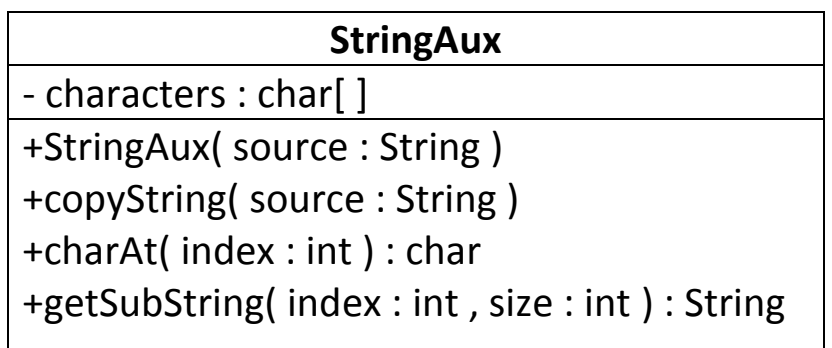

The class described above shows an implementation of a String class. It is specified as follows:

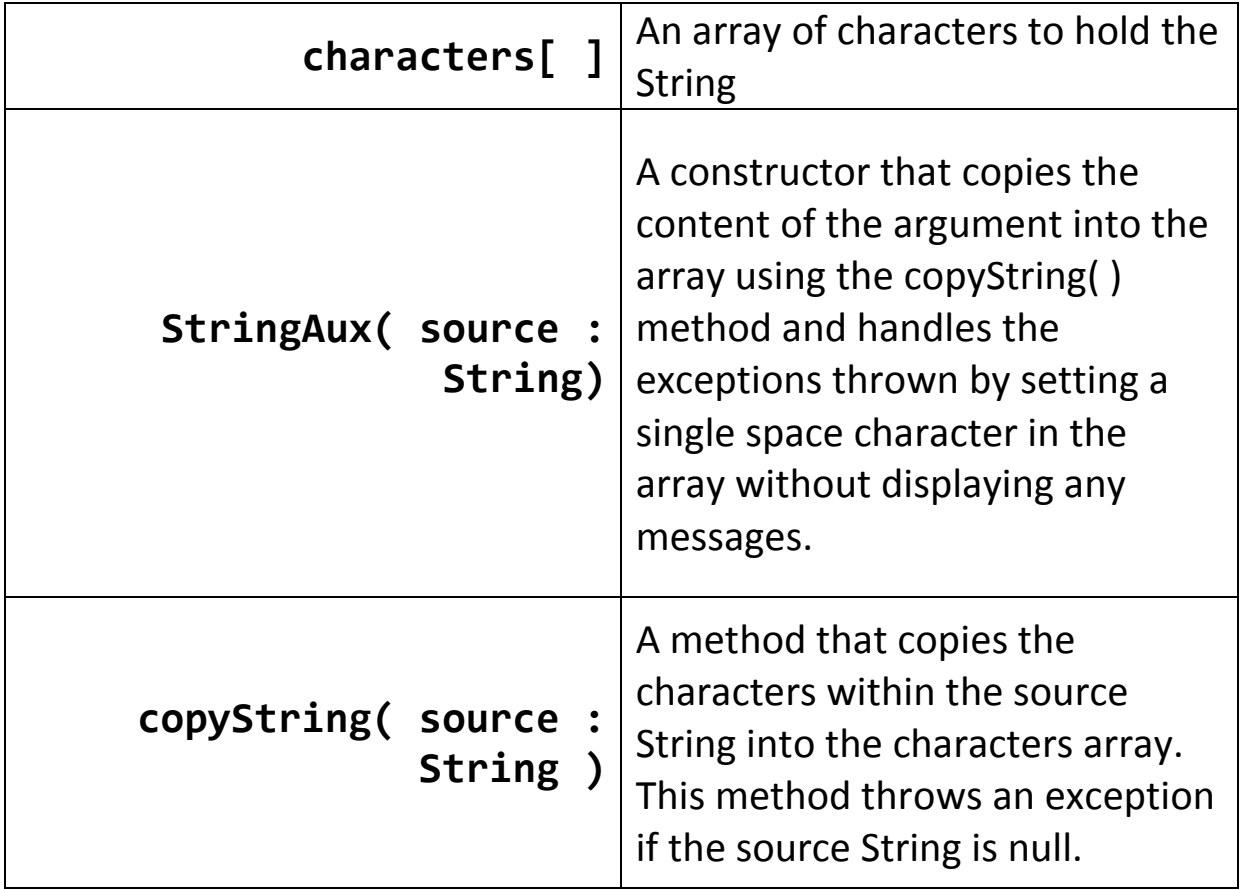

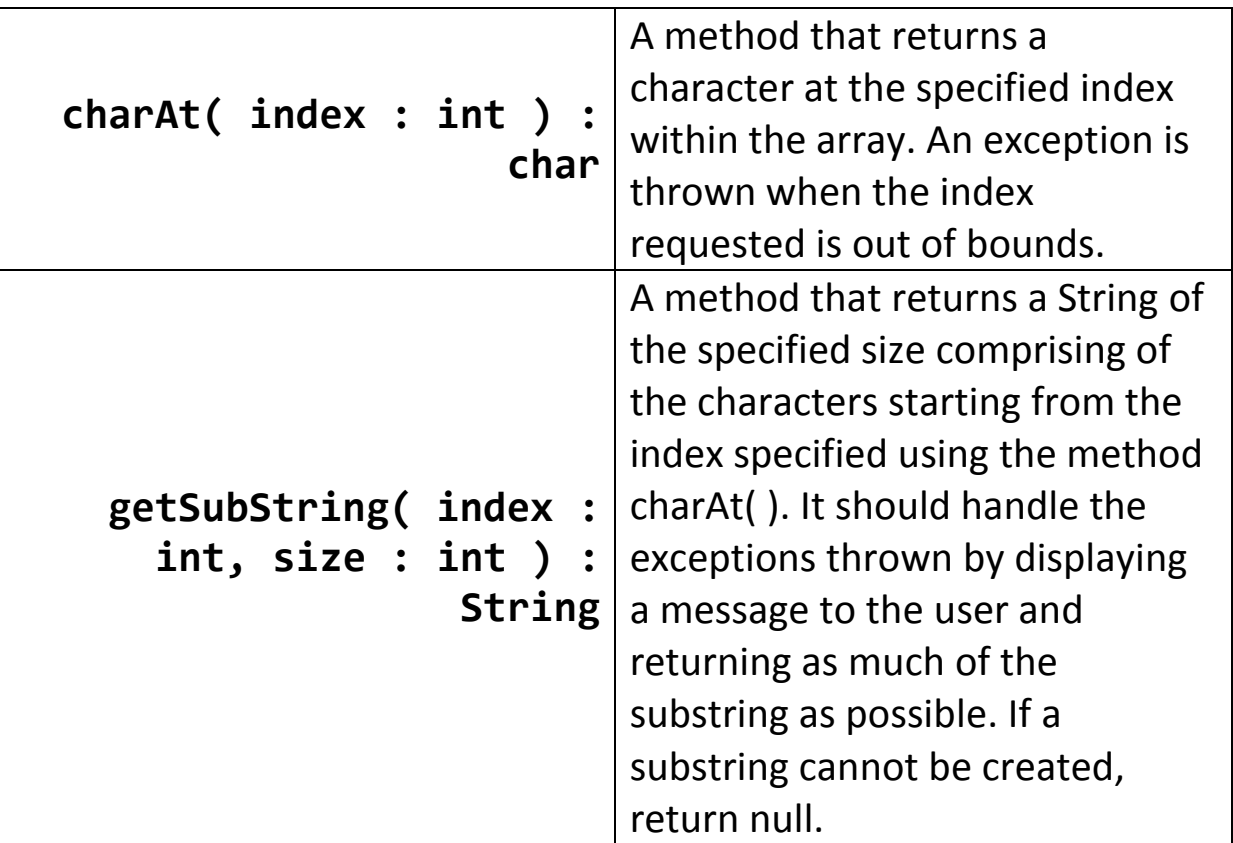

Write a main method to test the class. You must show instances of triggering the following exceptions:

- ArrayIndexOutOfBoundsException
- NullPointerException

As well as showing regular behavior of the class and methods.